- 13 ISBN 9787801834690
- 10 ISBN 7801834690

出版时间:2004-11

页数:356

版权说明:本站所提供下载的PDF图书仅提供预览和简介以及在线试读,请支持正版图书。

## www.tushu000.com

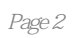

 $1.1$   $1.2$   $1.3$ 2 and 2.1 HTML  $2.2$  ASP  $2.3$  3 Dreamweaver MX 2004 3.1 Dreamweaver MX 2004 3.2 Dreamweaver MX 2004 3.3 3.4 <br>
4.3Fireworks MX 2004 4.1 Fireworks MX 2004 4.2 Fireworks MX 2004 4.2 Fireworks 4.2 Fireworks MX 4.2 Fireworks MX 4.2 Fireworks MX 4.2 Fireworks MX 4.2 Fireworks MX 4.2 Fireworks MX 4.2 Fireworks MX 4.2 Fireworks MX 4 2004 4.2 Fireworks MX 2004 4.3 Fireworks  $Flash MX 2004$  5.1 Flash MX 2004 5.2 Flash MX 2004 5.3 Flash MX 2004 5.4 Flash MX 2004 6 6 B A Rotoshop CS 6.1 Photoshop CS 6.1 Photoshop CS 6.2 6.3 6.4 VI LOGO 6.5 6.6 ImageReady<br>
7 FrontPage 2003 7.1 FrontPage 2003 7.2 7 FrontPage 2003 7.1 FrontPage 2003 7.3 7.4 7.5 7.6 7.7 7.7 章小结 习题第8章 个人网站设计与制作 8.1 个人网站设计概述 8.2 搭建网站的服务器平台 8.3 个  $84$   $85$   $9$  $9.1$   $9.2$   $9.3$  $9.4$   $9.5$   $10$ 10.2 10.3 10.4 10.4 10.5 10.6  $10.7$  11.1  $11.1$ 11.2 11.3 11.4 11.5 11.6 A B C Dreamweaver MX 2004

本站所提供下载的PDF图书仅提供预览和简介,请支持正版图书。

:www.tushu000.com